# **Sistema de monitorización para radioprotección en la Planta de**

## **Producción de Radioisótopos del IPEN**

Pablo Arias<sup>1</sup>, Andrés Corahua<sup>2</sup>, José Paez<sup>3,\*</sup>, Ramos Martínez<sup>2</sup>, Alberto Ramos<sup>2</sup>

<sup>1</sup> Instituto Peruano de Energía Nuclear, Oficina de Informática, Laboratorio de Microinformática, Av. Canadá 1470, Lima 41, Perú<br><sup>2</sup> Instituto Peruano de Energía Nuclear, Dirección de Radioisótopos, Centro de Radioprotección,

Av. Canadá 1470, Lima 41, Perú

<sup>3</sup> Instituto Peruano de Energía Nuclear, Dirección de Ingeniería de Mantenimiento, Laboratorio de Microinformática, Av. Canadá 1470, Lima 41, Perú

#### **Resumen**

En este reporte se presentan el diseño e implementación de un sistema de monitorización en radioprotección para la Planta de Producción de Radioisótopos del IPEN. Los primeros resultados nos muestran que la seguridad ha sido mejorada debido a un control más efectivo de los ambientes de producción. Cualquier evento de alarma es visualizado geográficamente en una pantalla de PC. Adicionalmente, el sistema posibilita emitir reportes directamente a MS Excell con todos los detalles de la monitorización, en un formato que permite el almacenamiento clasificados por fechas, permitiendo una administración del historial de monitorización. Todos estos elementos mejoran la rapidez de respuesta frente a cualquier incidente durante la producción de los radiofármacos en esta planta.

#### **Abstract**

In this report results achieved from the design and implementation of a radiation protection monitoring system for Radioisotope Production Plant of IPEN are presents. Early results show that security has been improved due to more effective control of production laboratories. Any alarm event is displayed in a geographically PC screen. Additionally, the system allows reports to be issued directly in MS Excel with all the details of events, in a format that allows storage arranged by date, allowing management history monitoring. All these elements improve the speed of response to any incident during the production of radiopharmaceuticals in this plant.

#### **1. Introducción**

La Planta de Producción de Radioisótopos (PPR) del IPEN ha ampliado la gama de sus productos de radiofármacos y radioisótopos. Sin embargo, su sistema de detección de contaminación radiactiva compuesto por equipos con una antigüedad mayor a 15 años se mantenía inalterable, dificultando las funciones de supervisión en radioprotección. Además, no disponía de facilidades para el almacenamiento electrónico de la información y generar reportes históricos y auditables.

Por esas razones se plantea el diseño de un nuevo sistema central que concentre toda la información de monitorización que facilite su auditabilidad y seguimiento históricos. También el sistema debe ser amigable al usuario, con opciones de configuración de los parámetros a su requerimiento.

## **2. Metodología para resolver el problema**

Se realiza una evaluación de las actividades de la Planta y se identifican los puntos críticos que aportan a la contaminación radiactiva y que deben ser monitorizados. También, se determinan los niveles máximos permisible y una evaluación de los equipos de detección disponibles. Se determinan los requerimientos mínimos del usuario para la actividad de supervisión y registro de alarmas. Las etapas de diseño del sistema se desarrollaron del siguiente modo:

#### *2.1 Automatización del sistema de monitorización*

Los niveles de radiación generados en los ambientes de la planta deben ser registrados

 $\overline{a}$ 

<sup>\*</sup> Correspondencia autor: jpaez@ipen.gob.pe

en tiempo real y almacenados en formato electrónico. Para esta tarea se utilizaron los siguientes equipos:

- Un equipo de monitorización Munchener Apparatebau Fur Elektronische Gerate GMBH (MAB).

- 21 detectores Geiger Muller (GOS 0600 con tubo GM ZP1201), que se conectan al equipo MAB y entregan su lectura en señales TTL.

- Cables de conexión para los detectores.

- Una tarjeta IAEA DAQ 52 facilitada por el Organismo Internacional de Energía Atómica con conexión USB.

- Una PC con Puerto USB y Software NI LabView y Raisonance kit 6,1.

- Tres equipos para muestreo de concentración de Iodo en Aire SPJ-1000.

*2.2 Automatización del sistema de evaluación de emisiones de I-131* 

La actividad principal de la Planta es la producción de <sup>131</sup>I y su proceso genera la mayor contaminación radiactiva al mezclarse con el aire. Por esa razón, es importante su detección de las concentraciones de Iodo en el aire.

Los tres equipos autónomos para muestreo de de 131I que se utilizan, entregan la medición en lectura visual directa. También se puede disponer de esa información a través de un puerto de lazo de corriente 0-20mA.

Se conectan las señales de los equipos SPJ-1000 a entradas de lectura analógica de la tarjeta DAQ-52.

## *2.3 Acondicionamiento de la tarjeta IAEA DAQ52*

La tarjeta IAEA DAQ52 está basado en un Microcontrolador 8052 y utiliza tecnología FPGA que le brinda potencialidad y flexibilidad de arquitectura de hardware, con capacidad de poder funcionar en forma autónoma al incorporar una EPROM para el programa de operación. Esta característica le permite independencia de funcionamiento.

Para utilizarla en nuestro sistema se modificó su arquitectura reprogramando la FPGA, obteniéndose la ampliación del número de entradas tipo contador de niveles TTL para 21 entradas tipo contador de niveles TTL provenientes de detectores GM de los ambientes de producción.

#### *2.4 Procedimiento de operación del sistema*

En la Figura 1 se detalla en forma genérica el procedimiento que se debe efectuar para conectar los equipos y ejecutar el programa de operación SMONITOR.EXE hecho en NI Labview, para un Sistema Operativo Windows XP o superior. Asimismo, se indica los archivos de reporte generados. Se debe notar que la tarjeta DAQ-52 se programa con un código hecho en ANSI C y que es cargado por el programa SMONITOR.

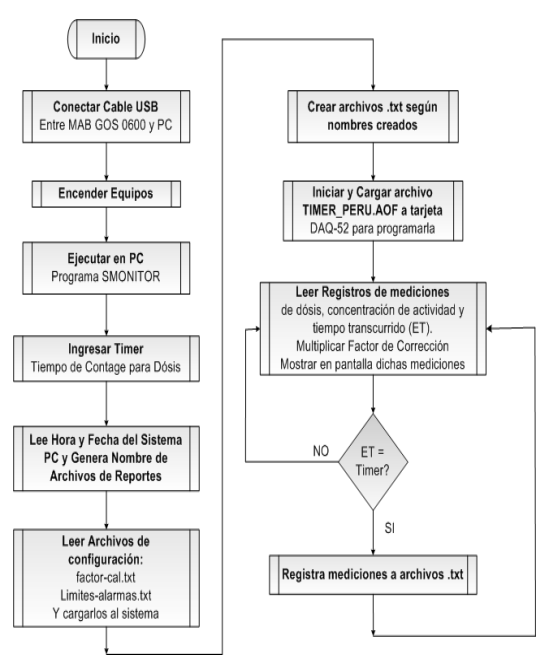

**Figura 1.** Diagrama de flujo del programa principal.

## *2.5 Software de programación de la tarjeta DAQ52*

La tarjeta DAQ52 requiere de un programa de operación hecho en el software Raisonance Kit 6.1, el cual es un ambiente de desarrollo de programación en ANSI C. Este programa permite configurar el hardware de la tarjeta para procesar las señales provenientes de los detectores GM y almacena los datos en unas direcciones de memoria RAM que serán accedidas a través de un puerto USB que se conecta a una PC. El Programa SMONITOR interactúa con el puerto USB de la tarjeta DAQ-52 y lee dicha memoria RAM.

El archivo TIMER\_PERU.C es compilado y genera los archivos TIMER\_PERU.AOF y TIMER\_PERU.HEX, los cuales serán

cargados en la EPROM de la tarjeta DAQ52 por el programa SMONITOR.

## **3. Resultados**

La Figura 2 muestra los datos de las tasas de dosis monitorizados en diferentes ambientes de la PPR. Además, datos de configuración como tiempo de contaje, factores de corrección para cada detector GM, activación de mapa geográfico, etc.

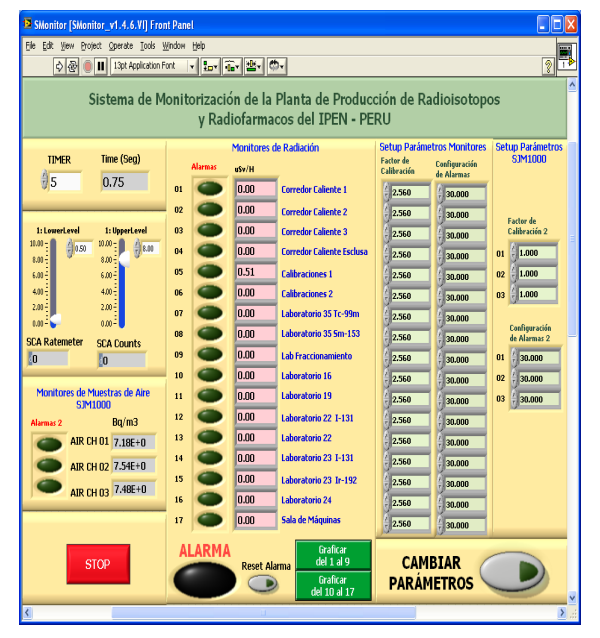

 **Figura 2.** Panel frontal de muestreo.

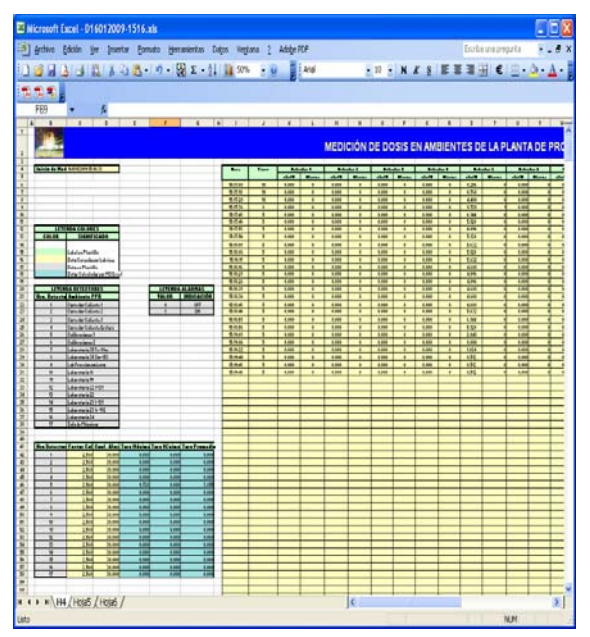

**Figura 3.** Archivo de datos de la medición de tasa de dosis.

La Figura 3 muestra el reporte final obtenido en un día de operación. Se indican las tasas de dosis medidas por detector; igualmente, se efectúan los cálculos adicionales como tasas promedio, máximo y mínimo, fecha de medición y factor de corrección usada, etc.

# **4. Conclusiones**

El nuevo sistema ha demostrado ser muy amigable al usuario y permite una administración de la información histórica de las mediciones, clasificándolas por fechas. También se ha mejorado el control en los ambientes de producción permitiendo que cualquier evento de alarma sea indicado mediante una pantalla geográfica y un zumbador sonoro que solo se silencia cuando es reiniciado por el usuario.

## **5. Agradecimientos**

Al Experto OIEA Milton Soares del Instituto de Ingeniería Nuclear de Brasil por su apoyo en la modificación de la arquitectura de la tarjeta DAQ-52. Igualmente, al Ing. Manuel Castro Jefe de la Planta de Producción de Radioisótopos por el apoyo administrativo al desarrollo del proyecto.

## **6. Bibliografía**

[1] Heinz Rongen. Manual de DAQ52 Universal Analog/Digital Input/Output board with 8052 USB Microcontroller.2004.

[2] Heinz Rongen, Milton Soares. Manual de DAQ52-Peru. Universal Analog/Digital Input/Output board with 8052 USB Microcontroller. 2005.

[3] Heinz Rongen. LCD Display. 2003

[4] RC-51 ANSI-C Compiler for the 8051 family. RAISONANCE

[5] Heinz Rongen. CD driver and tools of DAQ52 Card.

[6] National Instrument. Manual de Programación Labview.

[7] Munchener Apparatebau fur Elektrinische Gerate GMBH. Manual del Equipo Sistema Monitor de Área GOS 0600 para Rayos Gamma MAB.

[8] Munchener Apparatebau fur Elektrinische Gerate GMBH. Manual del Equipo Evaluador de Emisiones de I-131 Fast iodine monitor SJM 1000 MAB.

[9] Munchener Apparatebau fur Elektrinische Gerate GMBH. Manual de los Detectores Geiger Muller Mod. GOS 0600 con tubo GM ZP1201.